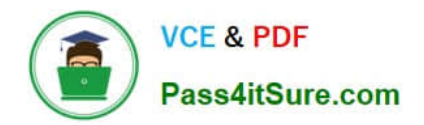

# **ST0-306Q&As**

Symantec Enterprise Vault 11.x Technical Assessment

## **Pass Symantec ST0-306 Exam with 100% Guarantee**

Free Download Real Questions & Answers **PDF** and **VCE** file from:

**https://www.pass4itsure.com/st0-306.html**

100% Passing Guarantee 100% Money Back Assurance

Following Questions and Answers are all new published by Symantec Official Exam Center

**C** Instant Download After Purchase

**83 100% Money Back Guarantee** 

365 Days Free Update

800,000+ Satisfied Customers  $603$ 

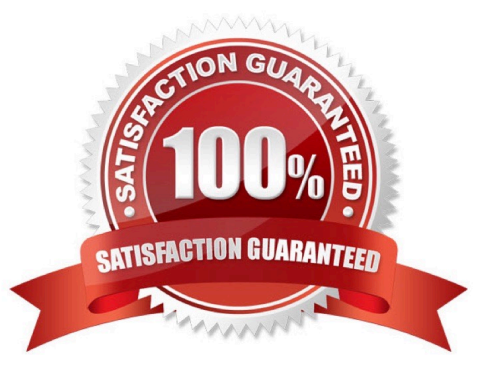

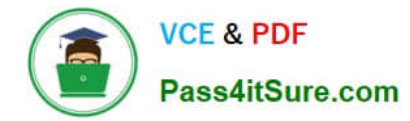

#### **QUESTION 1**

Where is the Enterprise Vault system mailbox created?

- A. on active members of a Database Availability Group only
- B. on the Global Catalog server in the domain
- C. on each target Exchange server in the domain
- D. on the first Exchange server in the domain

Correct Answer: C

#### **QUESTION 2**

An organization wants to configure the availability of the Office Mail App.

Which two options are available within the Vault Administration Console (VAC)? (Select two.)

- A. OWA 2010 and 2013
- B. OWA 2010 only
- C. Outlook and OWA 2010
- D. Outlook 2013 only
- E. OWA and Outlook 2013

Correct Answer: DE

#### **QUESTION 3**

Which two pre-requisites are necessary for installing Enterprise Vault Operations Manager? (Select two.)

- A. the Active Directory account used for monitoring requires an Exchange Mailbox
- B. the Active Directory account used for monitoring must have the password set to "Never Expire"
- C. the Active Directory account used by Operations Manager must be part of the Exchange Administrators group
- D. configure the SMTP server to relay monitoring messages from the Enterprise Vault server
- E. Enterprise Vault services must exist on the server you wish to install Operations Manager on

Correct Answer: BE

#### **QUESTION 4**

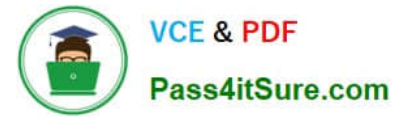

An administrator is experiencing an issue that a user is unable to access archived items offline on the laptop while traveling.

Which path can the administrator use to check the time of the last Vault Cache synchronization?

- A. http://ev\_server/EnterpriseVault/ClientDiagnostics.aspx
- B. http://ev\_server/EnterpriseVault/VaultCacheBuilds.aspx
- C. http://SQL\_server/reports/ClientDiagnostics.aspx
- D. http://ev\_server/EnterpriseVault/EVMonitoring.aspx

Correct Answer: A

### **QUESTION 5**

How many document types can be converted by Symantec Enterprise Vault 11.x indexing?

- A. less than 100
- B. approximately 200
- C. approximately 400
- D. more than 1000
- Correct Answer: C

[Latest ST0-306 Dumps](https://www.pass4itsure.com/st0-306.html) [ST0-306 PDF Dumps](https://www.pass4itsure.com/st0-306.html) [ST0-306 Practice Test](https://www.pass4itsure.com/st0-306.html)